# Pascal: esempi di programmazione

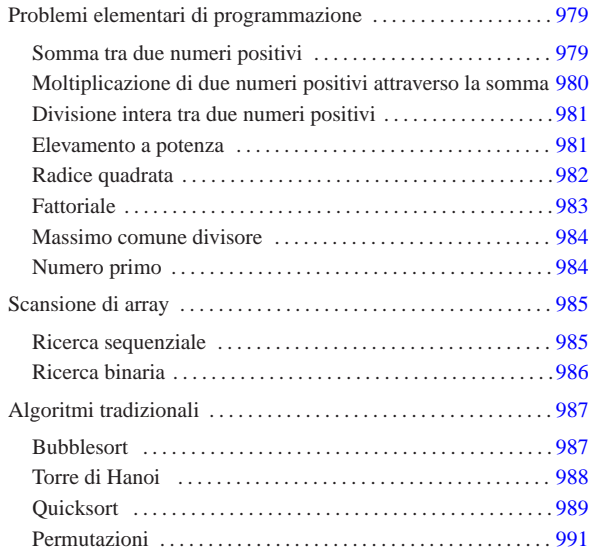

«

Questo capitolo raccoglie solo alcuni esempi di programmazione, in parte già descritti in altri capitoli. Lo scopo di questi esempi è solo didattico, utilizzando forme non ottimizzate per la velocità di esecuzione.

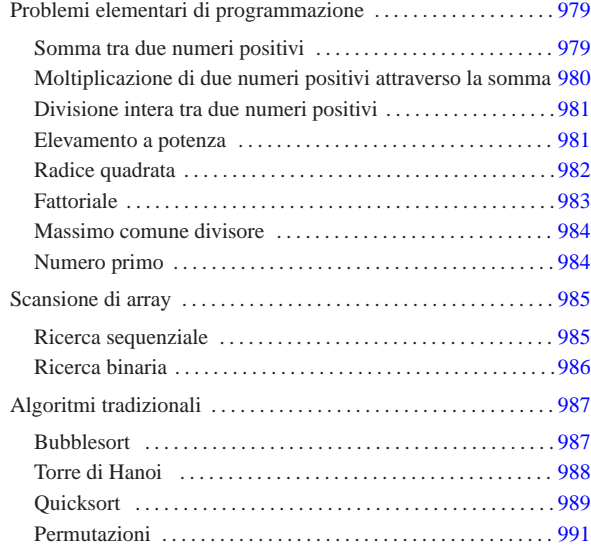

Problemi elementari di programmazione

In questa sezione vengono mostrati alcuni algoritmi elementari portati in Pascal.

Somma tra due numeri positivi

Il problema della somma tra due numeri positivi, attraverso l'incremento unitario, è descritto nella sezione 62.3.1.

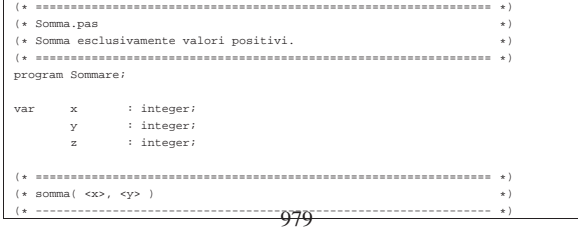

«

«

«a2» 2013.11.11 --- *Copyright Daniele Giacomini -- appunti2@gmail.com* http://informaticalibera.net ž inddi «a2» 2013.11.11 --- Copyright @ Daniele Gia

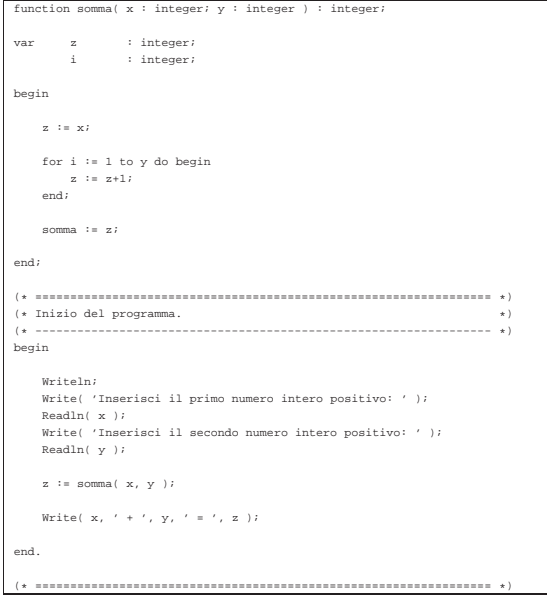

In alternativa si può tradurre il ciclo '**for**' in un ciclo '**while**':

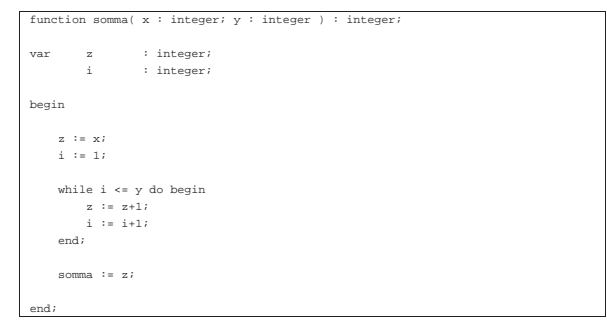

Moltiplicazione di due numeri positivi attraverso la somma

«

Il problema della moltiplicazione tra due numeri positivi, attraverso la somma, è descritto nella sezione 62.3.2.

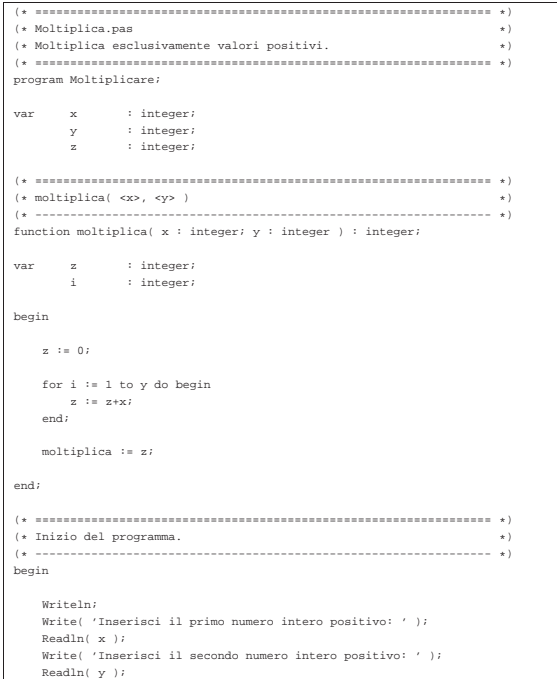

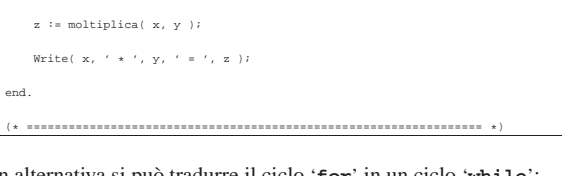

## In alternativa si può tradurre il ciclo '**for**' in un ciclo '**while**':

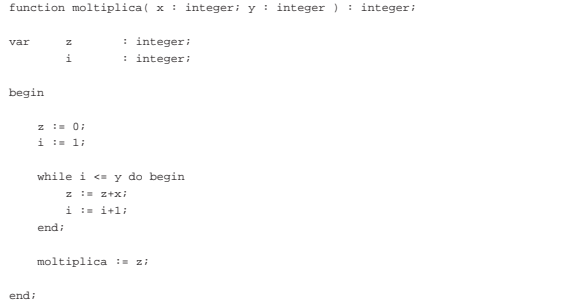

Divisione intera tra due numeri positivi

Il problema della divisione tra due numeri positivi, attraverso la sottrazione, è descritto nella sezione 62.3.3.

«

«

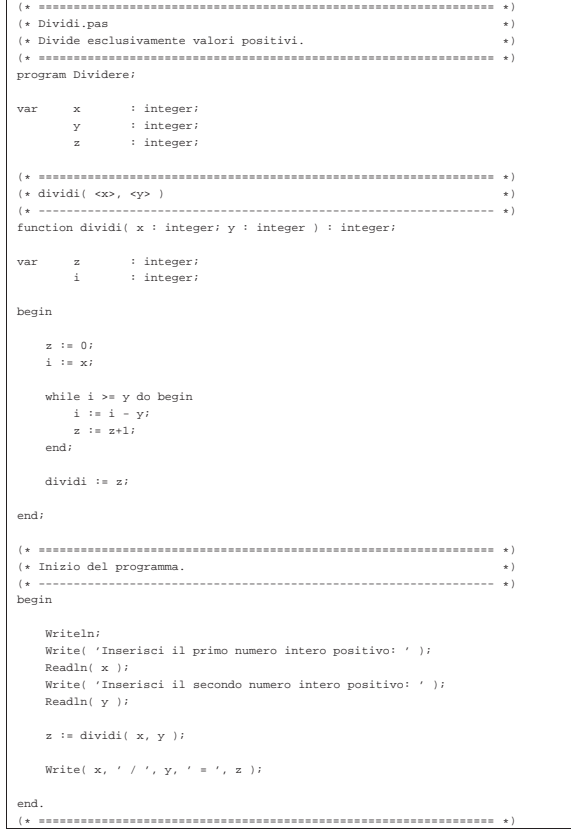

### Elevamento a potenza

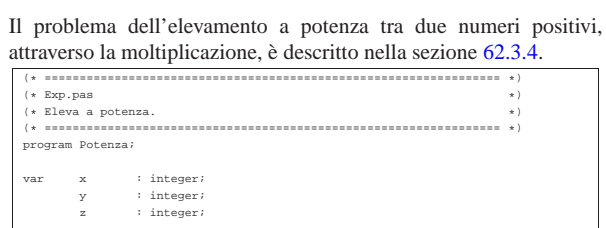

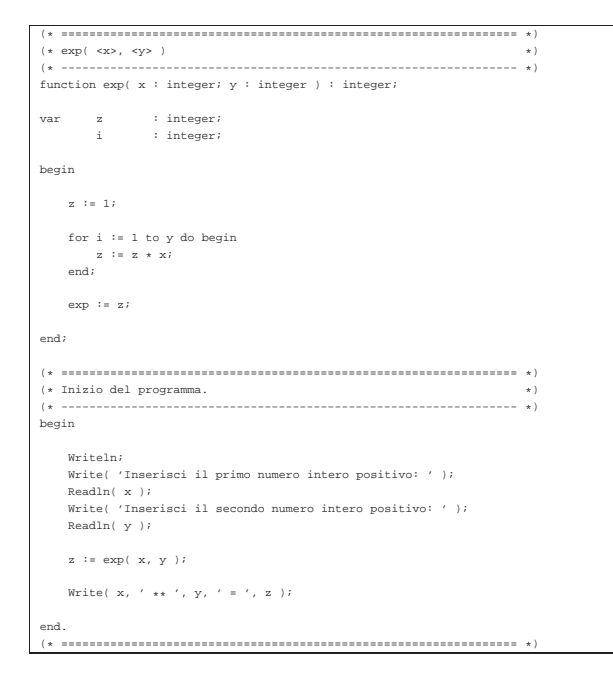

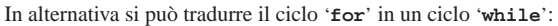

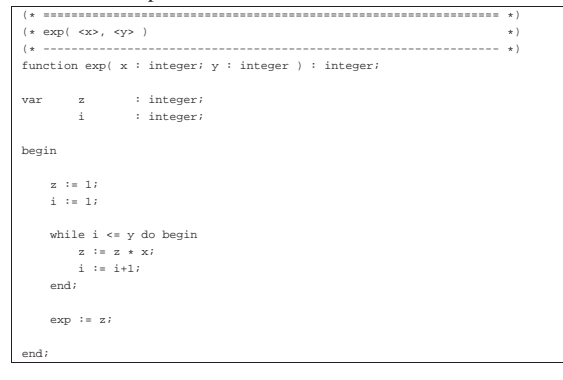

#### È possibile usare anche un algoritmo ricorsivo:

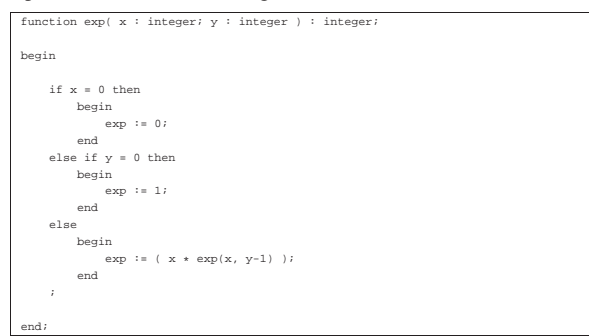

#### Radice quadrata

«

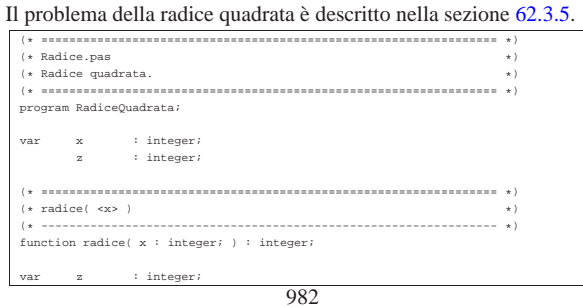

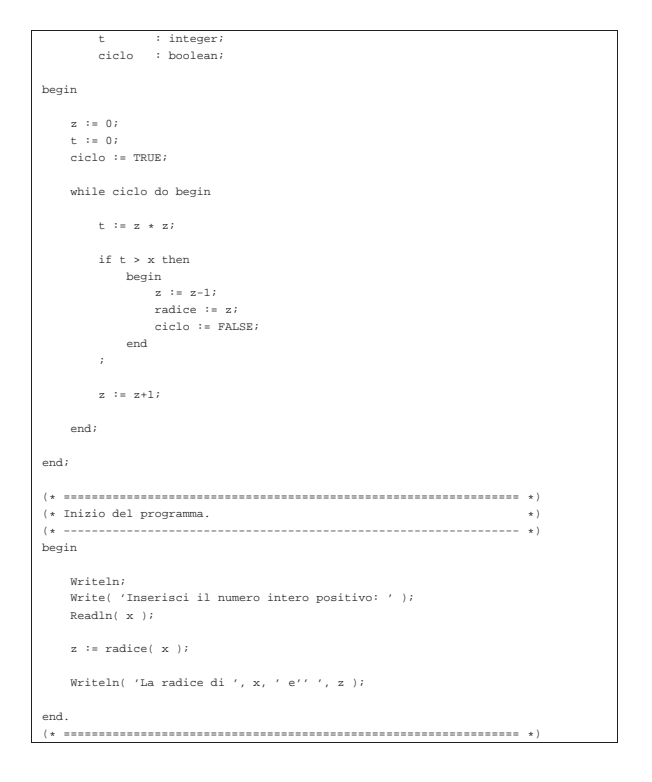

«

#### **Fattoriale**

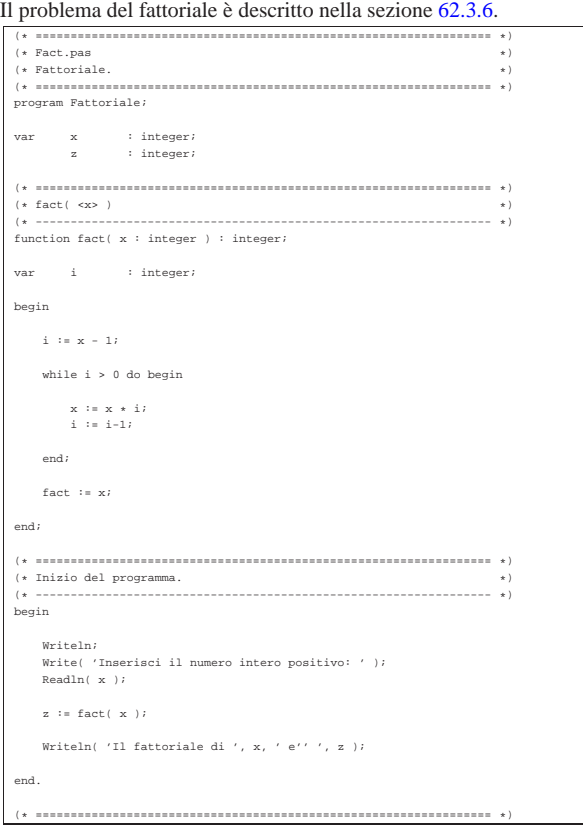

In alternativa, l'algoritmo si può tradurre in modo ricorsivo:

```
function fact( x : integer ) : integer;
 |begin
       if x > 1 then
              | begin
                    \texttt{fact} \; \mathrel{\mathop:}= \; (\;\; \texttt{x} \; \; * \; \texttt{fact} \; (\; \; \texttt{x} \; - \; 1 \; \; ) \; \; )| end
       | else
              | begin
                     fact := 1
              | end
| ;
|end;
```
Massimo comune divisore

«

Il problema del massimo comune divisore, tra due numeri positivi, è descritto nella sezione 62.3.7.  $\{ * \; \mathtt{ {is} } \; \mathtt{ {is} } \; \mathtt{ {$ |- ------------------------<br>|\* MCD.pas<br>|\* Massimo Comune Divisore. |(\* Massimo Comune Divisore. \*) |(\* ================================================================= \*) |program MassimoComuneDivisore; var x : integer; | y : integer; : integer; |(\* ================================================================= \*) |(\* mcd( <x>, <y> ) \*) |(\* ----------------------------------------------------------------- \*)  $\begin{array}{lclclcl} \texttt{function} \ \texttt{med}(\ \texttt{x} \ \texttt{i} \ \texttt{integer} \ \texttt{i} \ \texttt{y} \ \texttt{i} \ \texttt{integer} \ \texttt{i} \ \texttt{:integer} \ \texttt{i} \end{array}$ |begin while  $x \leftrightarrow y$  do begin if  $x > y$  then | begin | x := x - y; | end else<br>begin | begin | y := y - x; | end  $\cdot$  ; | end;  $mod := x;$ |end; |(\* ================================================================= \*) |(\* Inizio del programma. \*) |(\* ----------------------------------------------------------------- \*) .<br>begin | Writeln; Write( 'Inserisci il primo numero intero positivo: ' ); | Readln( x ); Write( 'Inserisci il secondo numero intero positivo: ' ); | Readln( y );  $z := \text{med}(\ x, y)$ ; Write( 'Il massimo comune divisore tra ', x, ' e ', y, ' e'' ', z ); |end. |(\* ================================================================= \*)

#### Numero primo

«

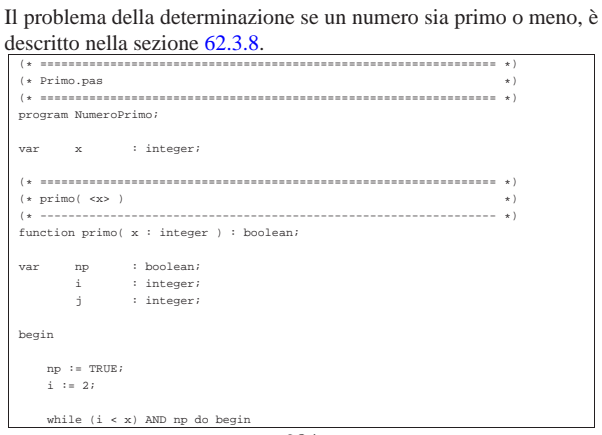

984

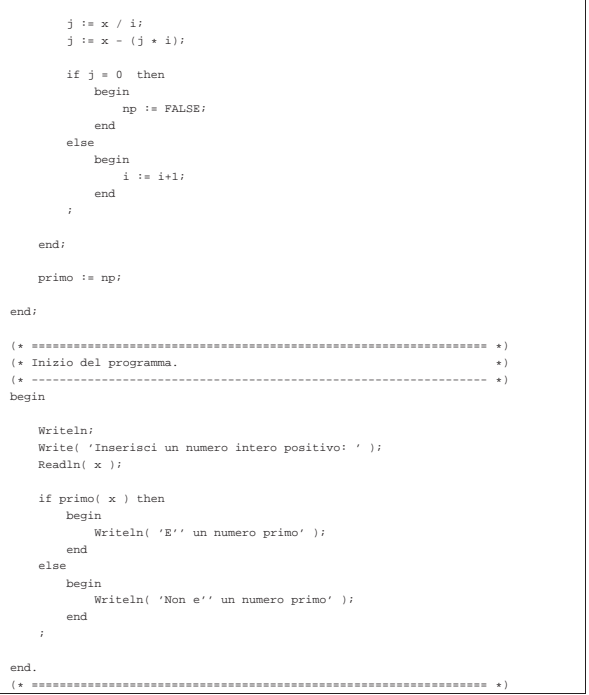

### Scansione di array

In questa sezione vengono mostrati alcuni algoritmi, legati alla scansione degli array, portati in Pascal.

«

«

Per semplicità, gli esempi mostrati fanno uso di array dichiarati globalmente, che come tali sono accessibili alle procedure e alle funzioni senza necessità di farne riferimento all'interno delle chiamate.

Ricerca sequenziale

Il problema della ricerca sequenziale all'interno di un array, è

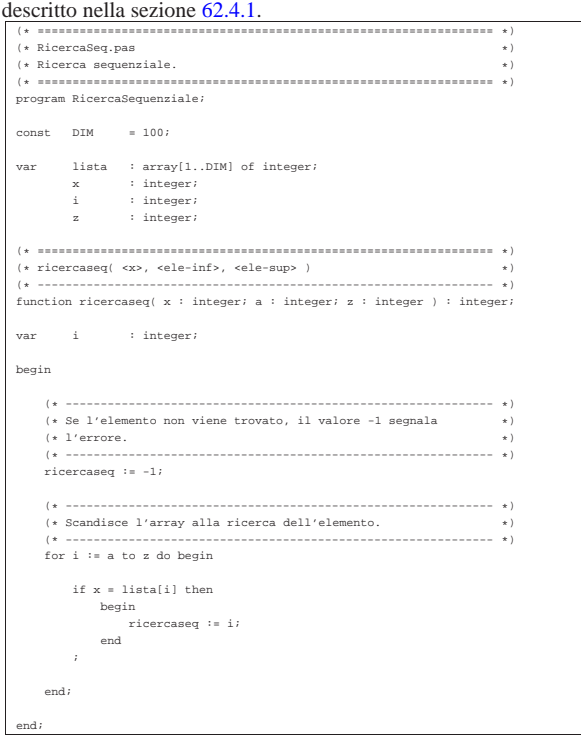

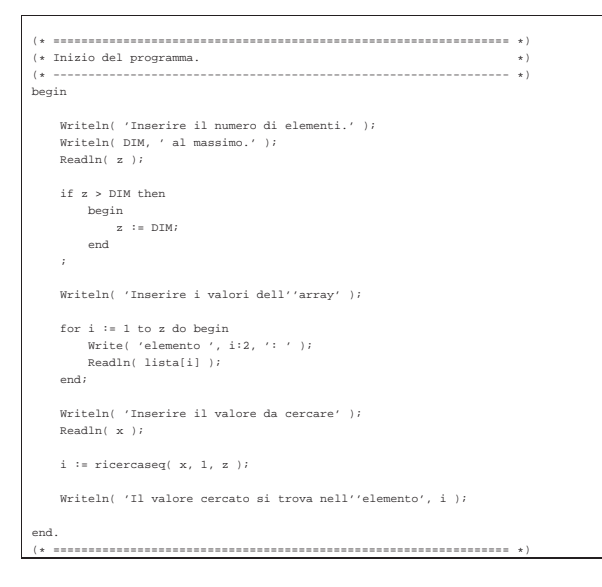

Esiste anche una soluzione ricorsiva che viene mostrata nella subroutine seguente:

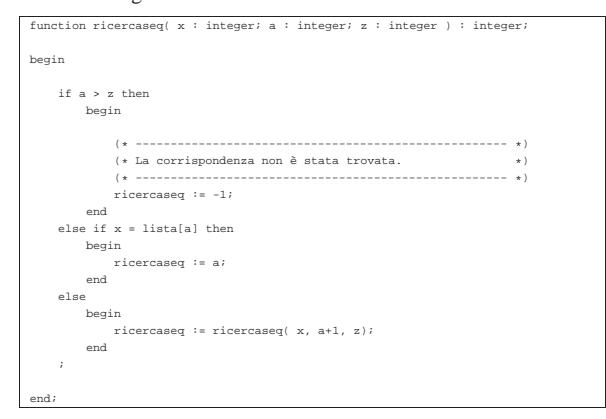

Ricerca binaria «

> nella sezione 62.4.2. |(\* ================================================================= \*) |(\* RicercaBin.pas \*) |(\* Ricerca binaria. \*) |(\* ================================================================= \*) |program RicercaBinaria;  $const$   $DIM$  =  $100i$ % var lista : array[1..DIM] of integer;<br>x : integer;<br>i : integer; x : integer;<br>i : integer; z : integer; | |(\* ================================================================= \*)  $(\star \text{ ricercabin}(\iff \texttt{x>}, \texttt{ \texttt{ \texttt{ele-inf>}}}, \texttt{ \texttt{ \texttt{<} \texttt{ele-sup>}} }) \qquad \qquad \star)$ .<br>(\* ---------------------------------function ricercabin( x : integer; a : integer; z : integer ) : integer; var m : integer; |begin | (\* ------------------------------------------------------------- \*) | (\* Determina l'elemento centrale. \*) | (\* ------------------------------------------------------------- \*)  $\begin{array}{rcl} \mathfrak{m} & \mathfrak{v} = & ( \begin{array}{c c c} \mathfrak{a} & + & \mathfrak{z} & \end{array} ) \end{array} \begin{array}{ccc} / & 2 \, \mathfrak{z} \end{array}$  $if m < a then$ | begin | (\* ----------------------------------------------------- \*) | (\* Non restano elementi da controllare. \*) | (\* ----------------------------------------------------- \*) | ricercabin := -1; | end else if  $x <$  lista[m] then | begin

Il problema della ricerca binaria all'interno di un array, è descritto

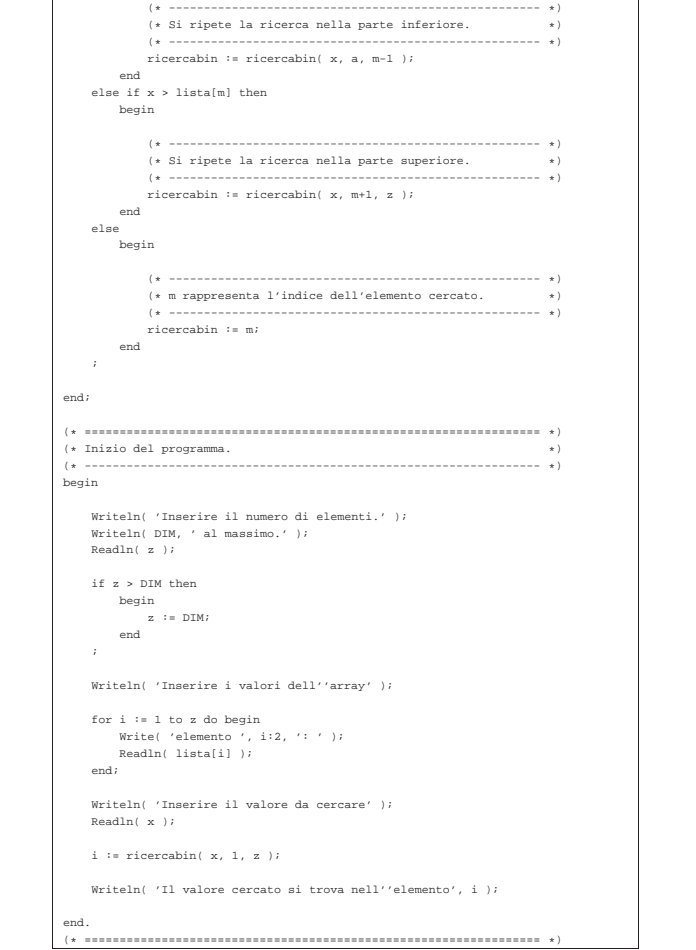

### Algoritmi tradizionali

« In questa sezione vengono mostrati alcuni algoritmi tradizionali portati in Pascal.

# Bubblesort

Il problema del Bubblesort è stato descritto nella sezione 62.5.1. Viene mostrata prima una soluzione iterativa e successivamente la funzione '**bsort**' in versione ricorsiva.

«

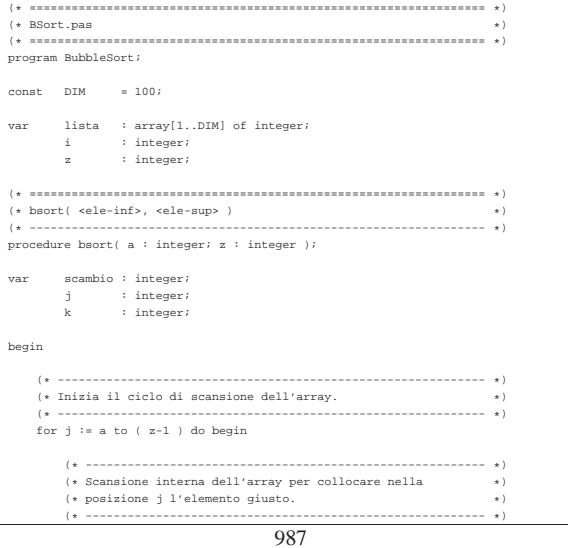

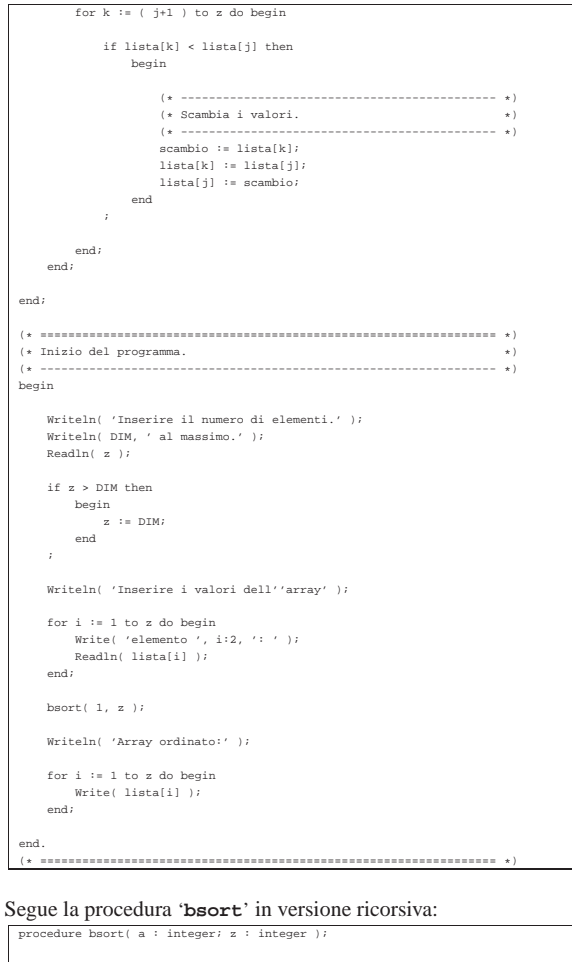

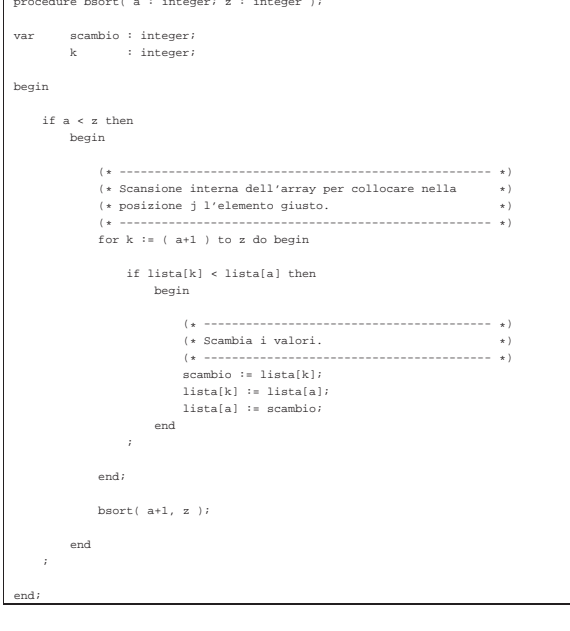

### Torre di Hanoi

«

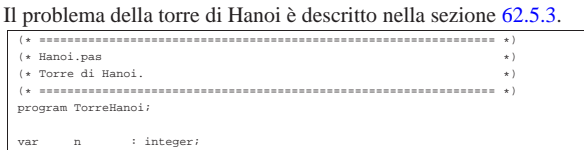

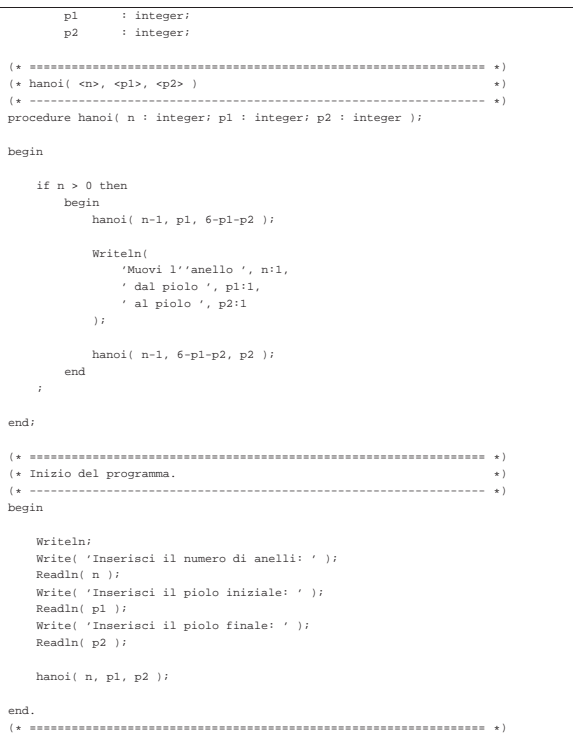

«

### **Quicksort**

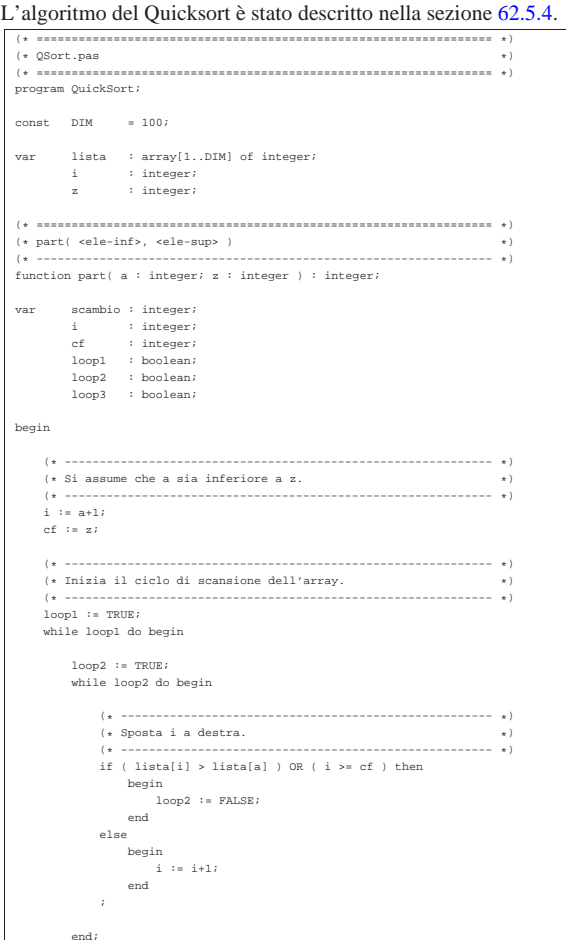

```
loop3 := TRUE;while loop3 do begin
                                        | (* ----------------------------------------------------- *)
              | (* Sposta cf a sinistra. *)
| (* ----------------------------------------------------- *)
              | if lista[cf] <= lista[a] then
                  | begin
                       loop3 := FALSE;| end
              | else
                 | begin
                       cf := cf-1;\,end\,| ;
         | end;
         if cf \Leftarrow i then| begin
                                                           | (* ------------------------------------------------- *)
                  (* \t{e} avvenuto l'incontro tra i e cf. (*)| (* ------------------------------------------------- *)
                  loop1 := FALSE;| end
          | else
              -<br>begin
                   | (* ------------------------------------------------- *)
                  | (* Vengono scambiati i valori. *)
                                                       \frac{1}{2}| scambio := lista[cf];
lista[cf] := lista[i];<br>lista[i] := scambio;
                  i := i+1;cf := cf-1;| end
| ;
     | end;
| (* ------------------------------------------------------------- *)
| (* A questo punto, lista[a..z] è stata ripartita e cf è la *)
| (* collocazione finale. *)
     | (* ------------------------------------------------------------- *)
      .<br>scambio := lista[cf];
     lista[cf] := lista[a];lista[a] := scambio;| (* ------------------------------------------------------------- *)
| (* In questo momento, lista[cf] è un elemento (un valore) nella *)
     | (* posizione giusta. *)
                           | (* ------------------------------------------------------------- *)
    part := cf|end;
|(* ================================================================= *)
|(* quicksort( <ele-inf>, <ele-sup> ) *)
                                         |(* ----------------------------------------------------------------- *)
|<br>procedure quicksort( a : integer; z : integer );
var cf : integer;
|begin
    if z > a thenbegin<br>
cf := part( a, z );
quicksort( a, cf-1 );<br>quicksort( cf+1, z );
        | end
    | ;
|end;
|(* ================================================================= *)
|(* Inizio del programma. *)
|(* ----------------------------------------------------------------- *)
|begin
     | Writeln( 'Inserire il numero di elementi.' );
     \texttt{Writeln}(\texttt{ DIM}, \texttt{ ' all massimo.' });| Readln( z );
     if z > DIM then
       | begin
              z := \text{DIM};| end
| ;
     | Writeln( 'Inserire i valori dell''array' );
     for i := 1 to z do begin
Write( 'elemento ', i:2, ': ' );<br>Readln( lista[i] );
     | end;
     | quicksort( 1, z );
     Writeln( 'Array ordinato:' );
```

```
for i := 1 to z do begin
             | Write( lista[i] );
         | end;
   |end.
   |(* ================================================================= *)
Permutazioni
L'algoritmo ricorsivo delle permutazioni è descritto nella sezione
 62.5.5.
  (\begin{array}{cccc} \star & \texttt{333} & \texttt{553} & \texttt{66} & \texttt{873} & \texttt{883} & \texttt{983} & \texttt{1083} & \texttt{1083} & \texttt{1083} & \texttt{1083} & \texttt{1083} & \texttt{1083} & \texttt{1083} & \texttt{1083} & \texttt{1083} & \texttt{1083} & \texttt{1083} & \texttt{1083} & \texttt{1083} & \texttt{1083} & \texttt{1083} & \texttt{108|(* ================================================================= *)
   |<br>program Permutazioni;
   const DIM = 100;var lista : array[1..DIM] of integer;
  i : integer;<br>
z : integer;
  |
|(* ================================================================= *)
   (*) permuta(*ele-inf>,*ele-sup>,*elenenti-totali)> *)<br>(*)(\star \texttt{-----} \; * \; \star) \\ \text{function } \verb|permuta( a : integer; z : integer; element i : integer ): \; integer \; \star) \\var scambio : integer;
  | k : integer;
| i : integer;
   |begin
  | (* ------------------------------------------------------------- *)
| (* Se il segmento di array contiene almeno due elementi, *)
        | (* si procede. *)
                  | (* ------------------------------------------------------------- *)
        if ( z-a ) \rightarrow a 1 then
             | begin
  | (* ----------------------------------------------------- *)
| (* Inizia il ciclo di scambi tra l'ultimo elemento e *)
| (* uno degli altri contenuti nel segmento di array. *)
                   | (* ----------------------------------------------------- *)
                      k = 2kwhile k \geq a do begin
  | (* ------------------------------------------------- *)
                        | (* Scambia i valori. *)
                                                       | (* ------------------------------------------------- *)
                         | scambio := lista[k];
  | lista[k] := lista[z];
| lista[z] := scambio;
  | (* ------------------------------------------------- *)
| (* Esegue una chiamata ricorsiva per permutare un *)
  | (* segmento più piccolo dell'array.
| (* ------------------------------------------------- *)
                         | permuta( a, z-1, elementi );
                         | (* ------------------------------------------------- *)
                         |<br>| (* Scambia i valori.
                         | (* ------------------------------------------------- *)
                         | scambio := lista[k];
  | lista[k] := lista[z];
| lista[z] := scambio;
                        \mathbf{k} \ \mathbf{:=}\ \mathbf{k-1}\,;end;
             | end
        else
             | begin
  | (* ----------------------------------------------------- *)
| (* Visualizza la situazione attuale dell'array. *)
| (* ----------------------------------------------------- *)
                   for i := 1 to element i do beginWrite(  lista[i]:4 );
                     | end;
                   | Writeln;
             | end
        | ;
   |end;
   |(* ================================================================= *)
  |(* Inizio del programma. *)
|(* ----------------------------------------------------------------- *)
   |begin
        | Writeln( 'Inserire il numero di elementi.' );
        Writeln( DIM, ' al massimo.' );
        | Readln( z );
        if z > DIM then
            | begin
  \begin{aligned} \mathbf{z} \hspace{2mm} &\mathbf{:} = \hspace{2mm} \texttt{DIM}\hspace{2mm} ; \\ \texttt{end} \end{aligned}
```
«

```
\texttt{Writeln}(\texttt{'Inserie i valori dell' 'array' });for i := 1 to z do begin<br>Write( 'elemento ', i:2, ': ' );<br>Readln( lista[i] );<br>Readln( lista[i] );
     | permuta( 1, z, z );
|
|end.
|
|(* ================================================================= *)
```
| ;